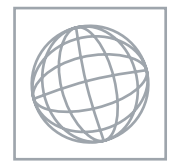

## UNIVERSITY OF CAMBRIDGE INTERNATIONAL EXAMINATIONS International General Certificate of Secondary Education

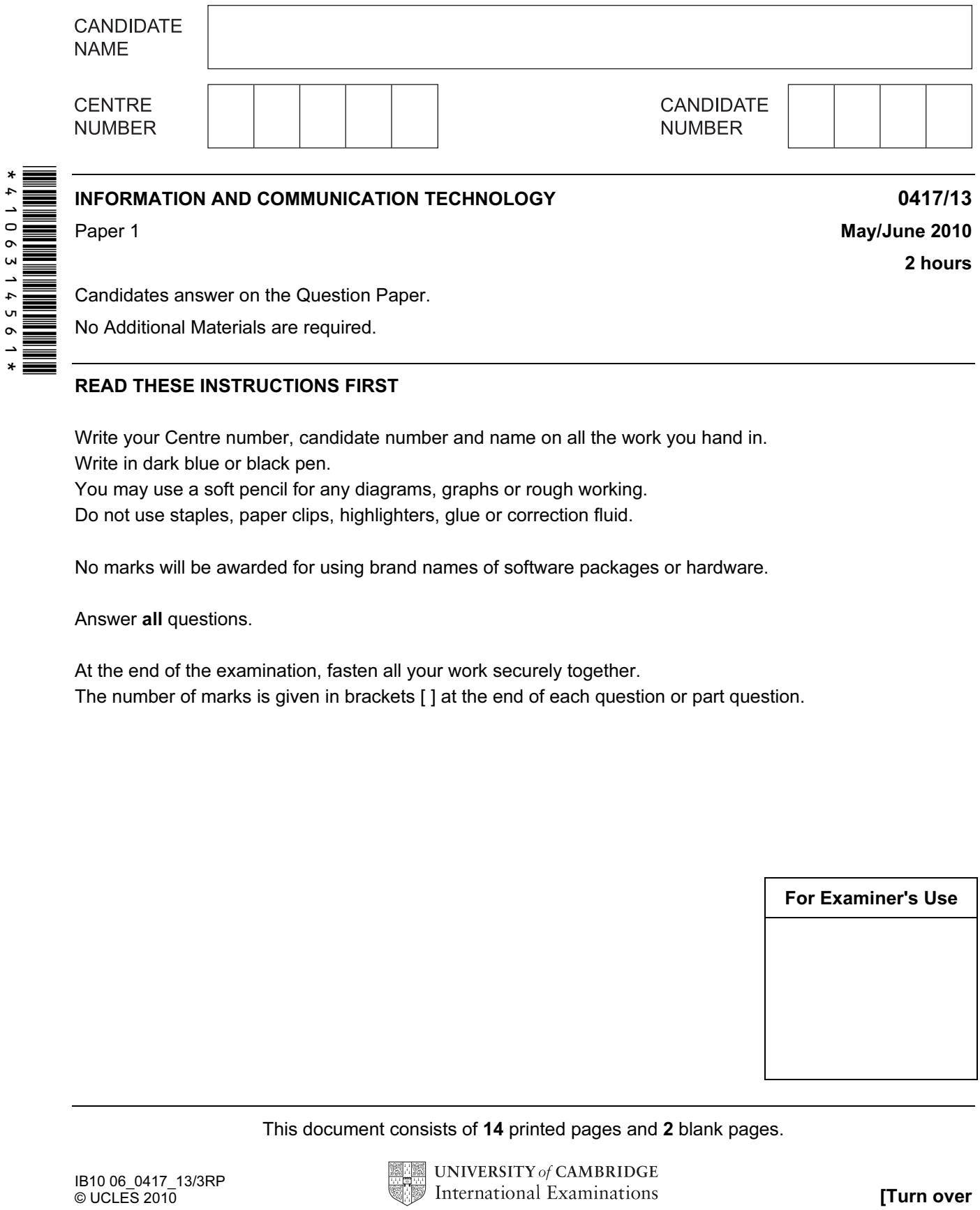

Candidates answer on the Question Paper.

No Additional Materials are required.

## READ THESE INSTRUCTIONS FIRST

Write your Centre number, candidate number and name on all the work you hand in. Write in dark blue or black pen.

You may use a soft pencil for any diagrams, graphs or rough working.

Do not use staples, paper clips, highlighters, glue or correction fluid.

No marks will be awarded for using brand names of software packages or hardware.

Answer all questions.

At the end of the examination, fasten all your work securely together. The number of marks is given in brackets [ ] at the end of each question or part question.

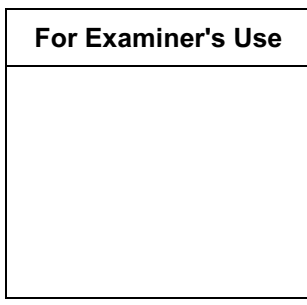

This document consists of 14 printed pages and 2 blank pages.

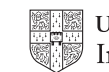

For Examiner's Use

1 Name the output devices **A**, **B**, **C** and **D** using the words from the list.

**A B C** D EEEEE Buzzer Dot matrix printer DVD RAM Laser printer Monitor Multimedia projector Pen drive Speakers A B C D  $[4]$ 2 Ring two items which are used for data storage. DVD ROM Graph plotter Graph Graphics tablet Magnetic tape **Projector** Projector **Trackerball**  $[2]$  3 Tick TRUE or FALSE next to each of these statements.

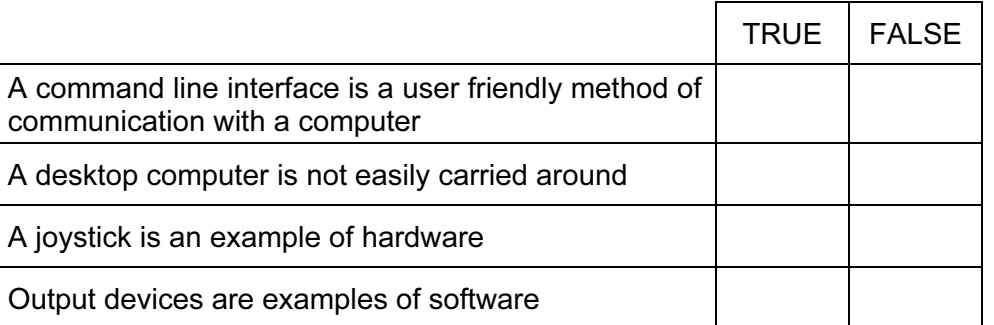

 $[4]$ 

For Examiner's Use

4 Draw five lines on the diagram to match the input device to its most appropriate use.

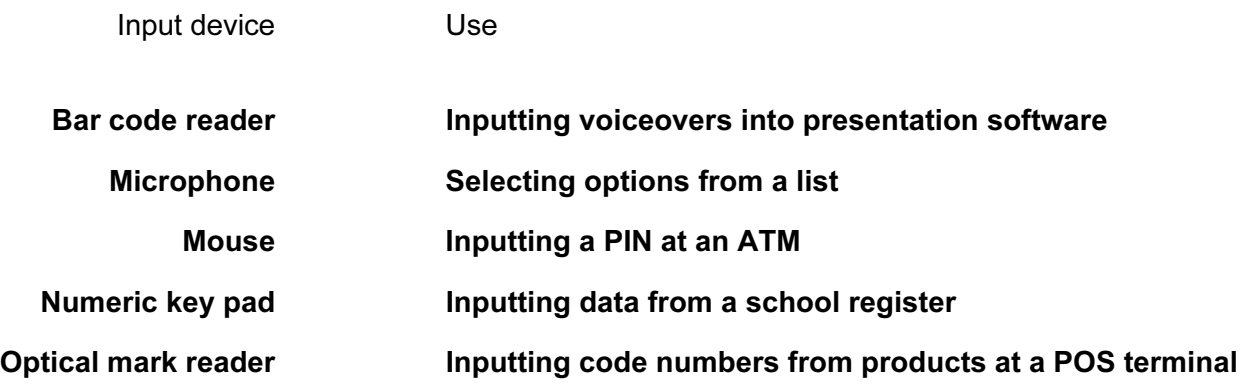

 $[5]$ 

5 Complete each sentence below using one item from the list.

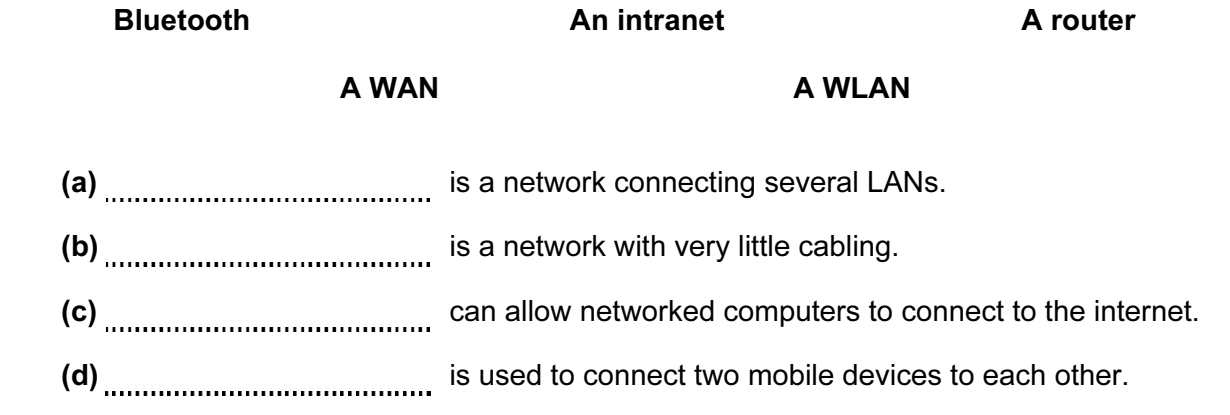

 $[4]$ 

6 Tick three reasons why optical media may be used to store data rather than magnetic media.

For Examiner's Use

It is easier to transfer data to other computers using optical media rather than fixed

Optical media are cheaper to buy than magnetic media

A CD stores more data than a fixed hard disk

Data is easier to encrypt on optical media

hard discs

Optical media provide quicker access to individual data items than magnetic tape

CD ROMs are easier to update than magnetic media

 $\checkmark$ 

For Examiner's Use

7 A floor turtle can use the following instructions:

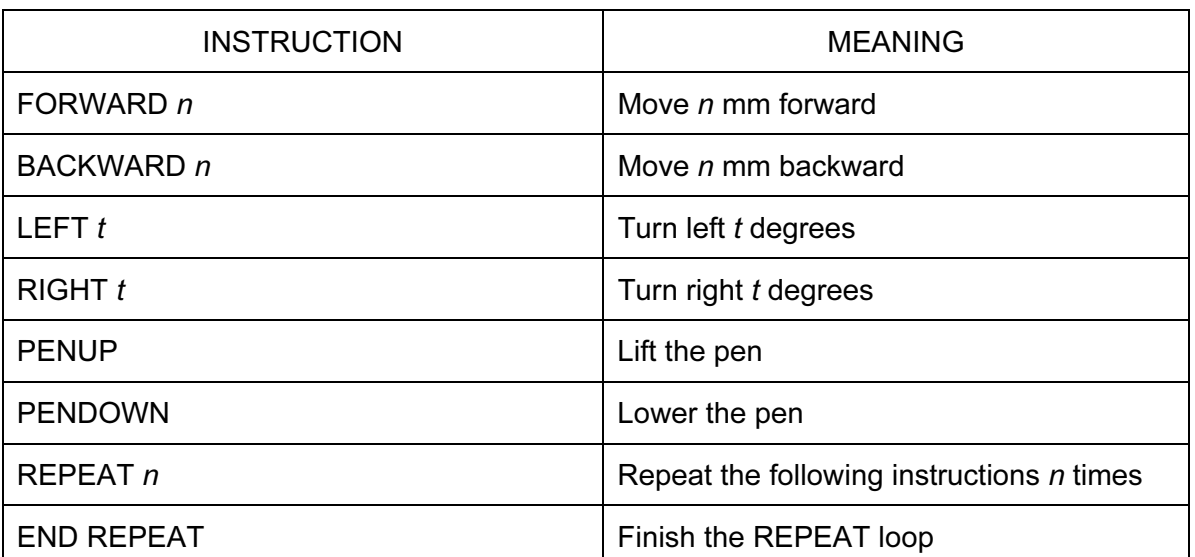

5

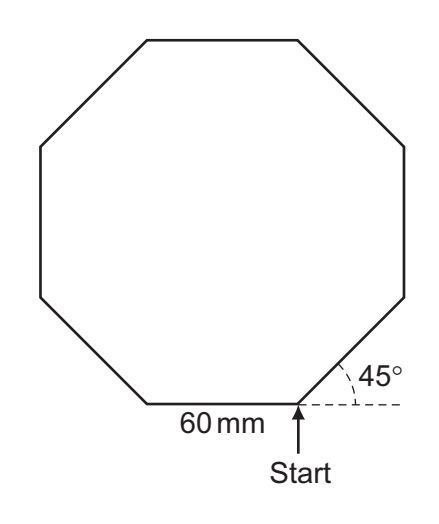

Complete the set of instructions to draw this shape by filling in the blank lines.

PEN DOWN 90 REPEAT .............. FORWARD .............. 45 

 $[5]$ 

8 Tick three developments which have arisen because of mobile phones.

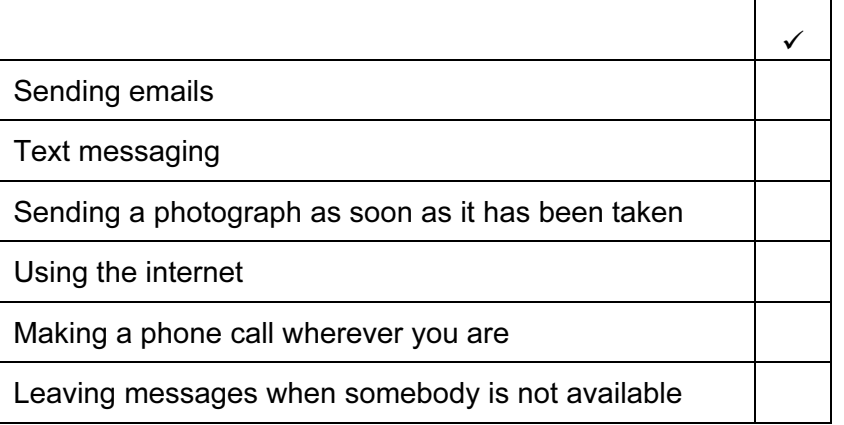

 $[3]$ 

For Examiner's  $1$ se

9 Tick TRUE or FALSE next to each statement to indicate whether it is an example of fraudulent use of the internet.

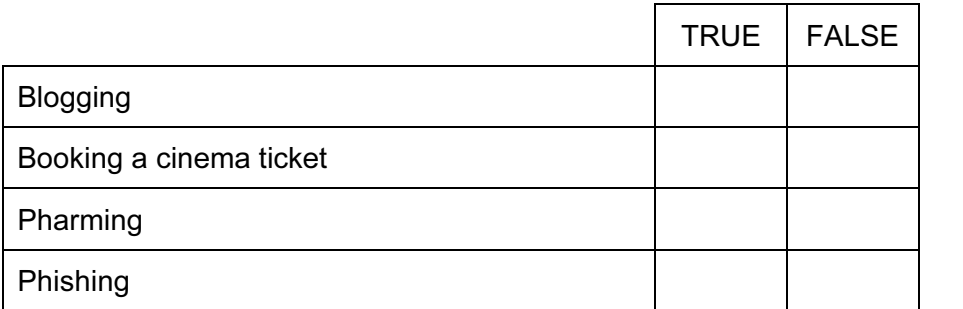

 $[4]$ 

- 10 A hospital uses computers to monitor patients' conditions.
	- (a) Name three physical variables that could be monitored.

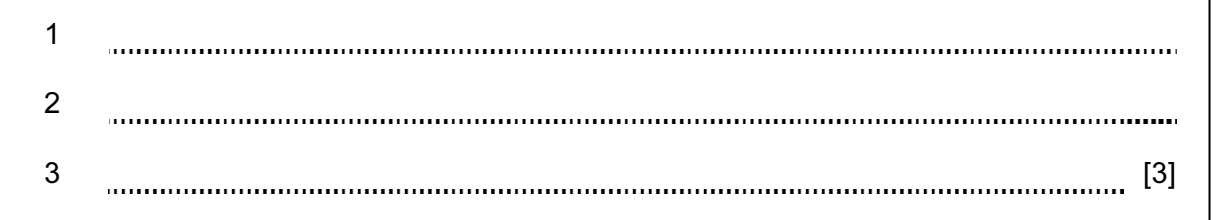

(b) Explain why computers cannot read physical variables directly.

[2] 

 (c) Tick three advantages of using a computer rather than a nurse to monitor a patient's condition.

For Examiner's Use

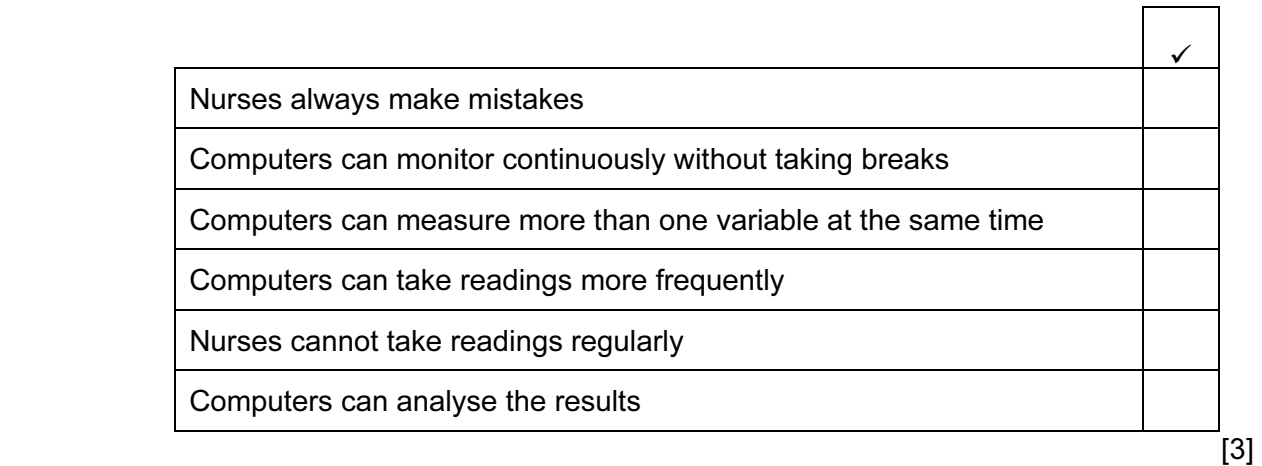

(d) The nurses will need a printed record of the computer readings as they are taken. They have decided to use a graph plotter. Give two reasons why they have chosen a graph plotter.

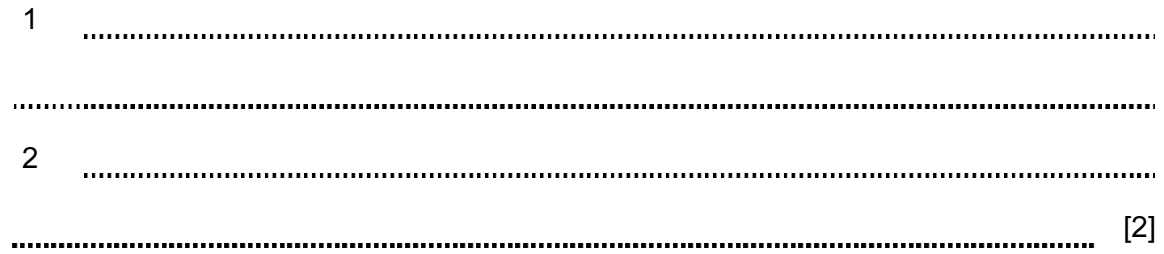

 (e) When surgeons operate on patients they sometimes need to use computers. Give two reasons why they would use a light pen as an input device.

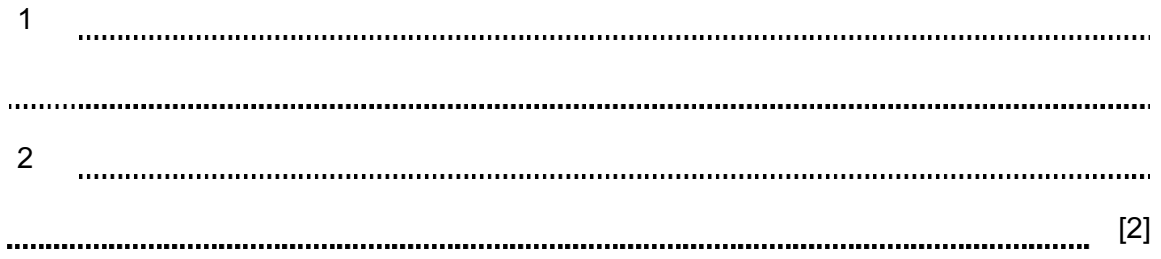

11 A DVD shop owner wants to use a spreadsheet to calculate his profits. This is part of a spreadsheet he could use.

For Examiner's  $1$ se

[1]

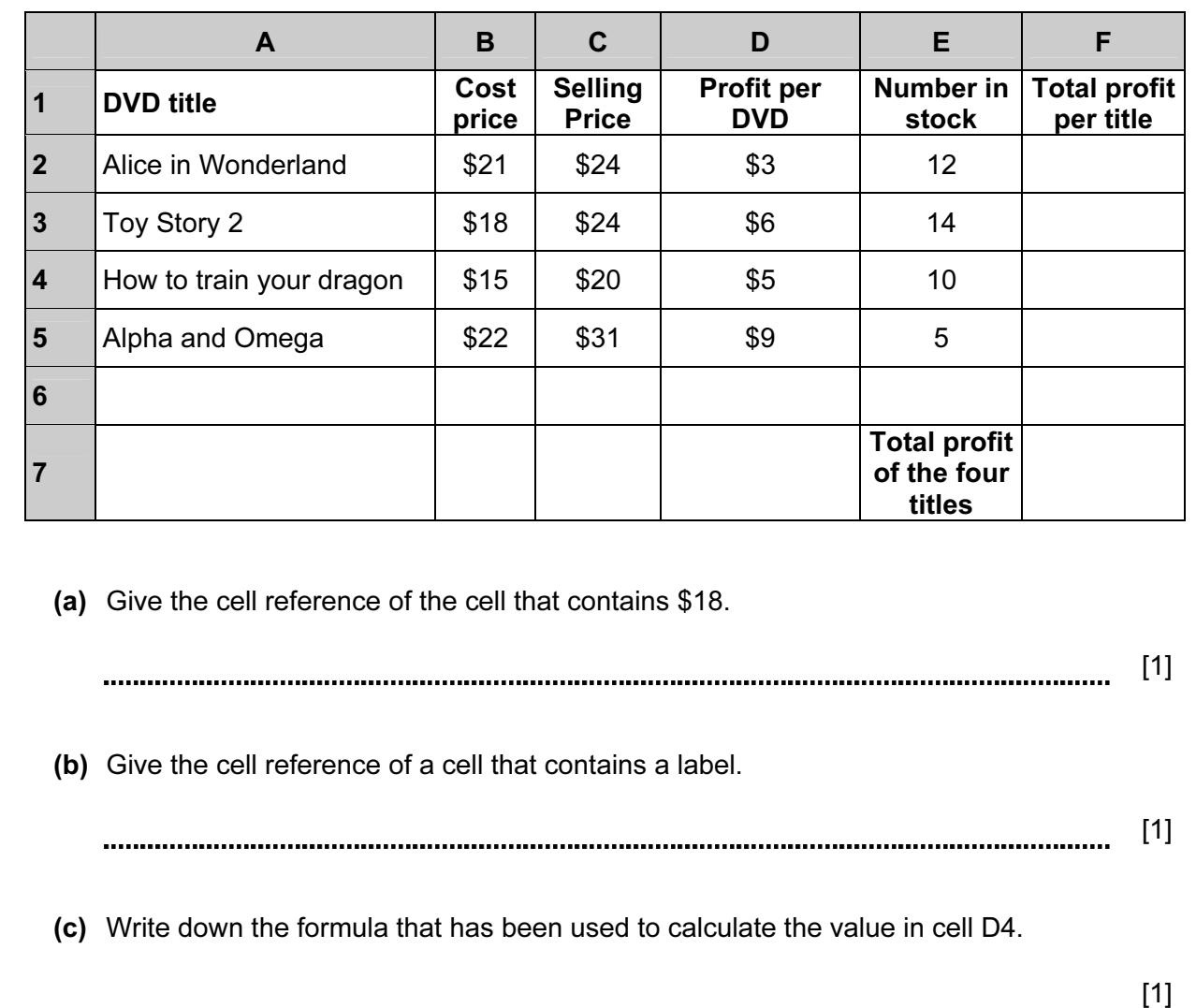

(d) The Total profit per title is calculated by multiplying the Profit per DVD by the Number in stock. Write down the formula that should go in cell F2.

 (e) The owner wants to enter a similar formula to calculate the Total profit per title in cells F3 to F5. Write down the name of the technique he could use to do this.

[1] (f) How many columns are shown in the spreadsheet? [1]

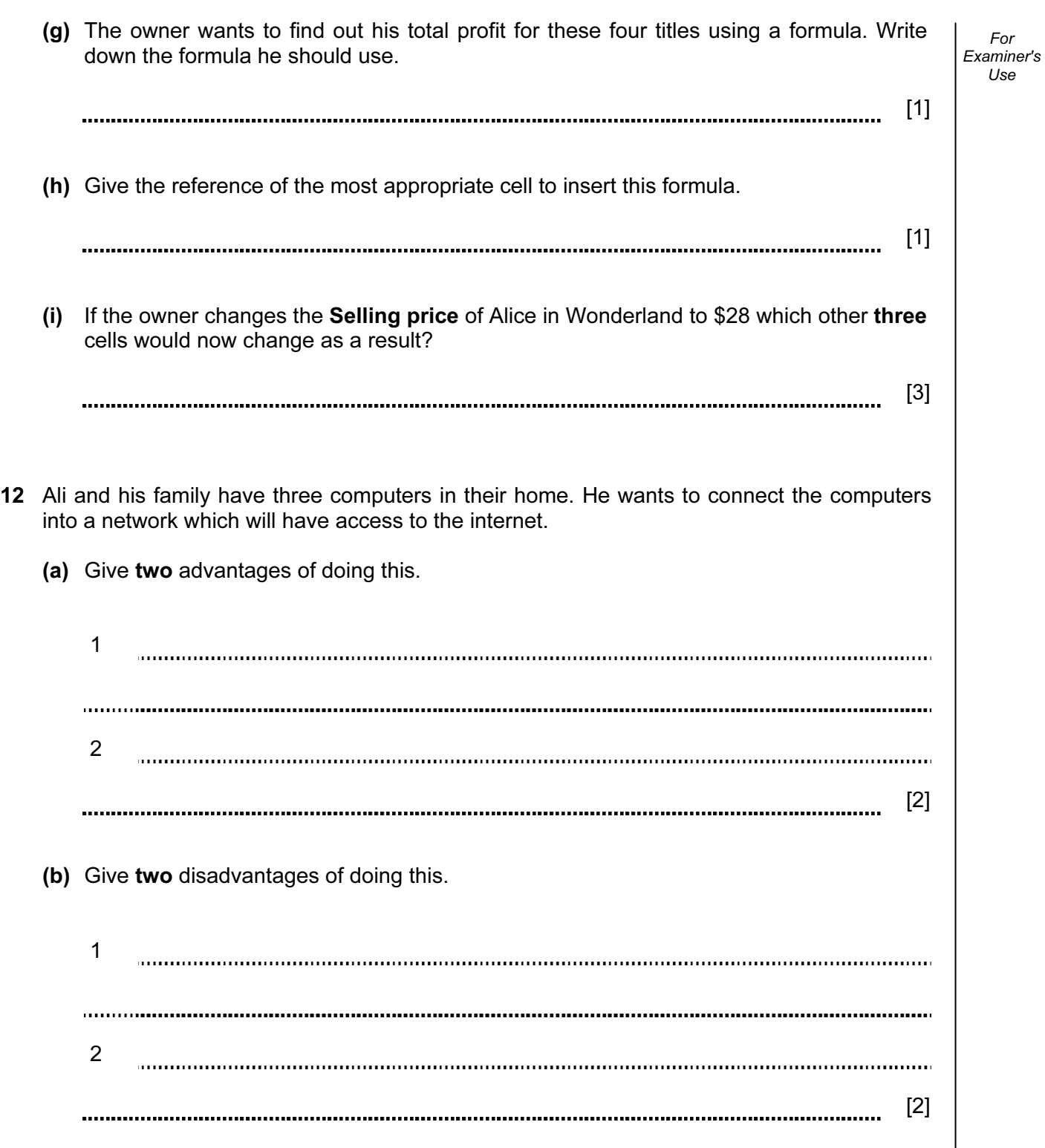

- 13 The use of computer networks can lead to problems of keeping data secure and confidential. Two methods of overcoming this are the use of authentication techniques and data encryption.
	- (a) Tick two authentication techniques.

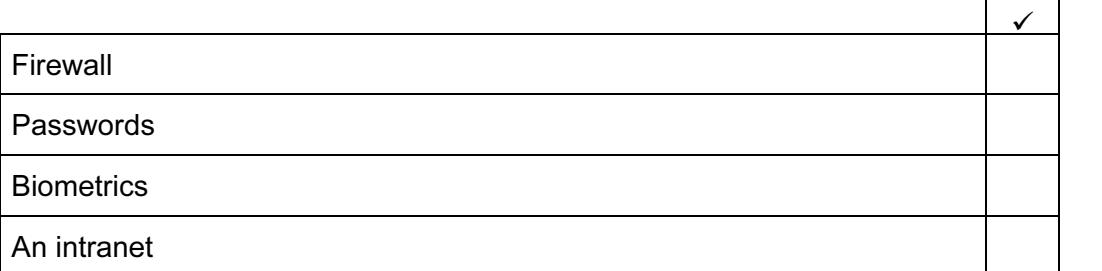

 $[2]$ 

 $\checkmark$ 

 $\Gamma$ 

┓

For Examiner's Use

(b) Tick two features of data encryption.

It makes it impossible to access computer systems

 $[2]$ 

Only authorised users can understand the data

A key is needed to decrypt data

It prevents viruses

14 Peter owns a small company. He wishes to replace the existing computerised system with a new one. He has employed a systems analyst, Sarbjit, to plan this.

For Examiner's Use

 (a) Sarbjit wishes to collect information about the existing system using a variety of methods. Tick TRUE or FALSE to indicate whether the following statements give appropriate reasons why the method would be used.

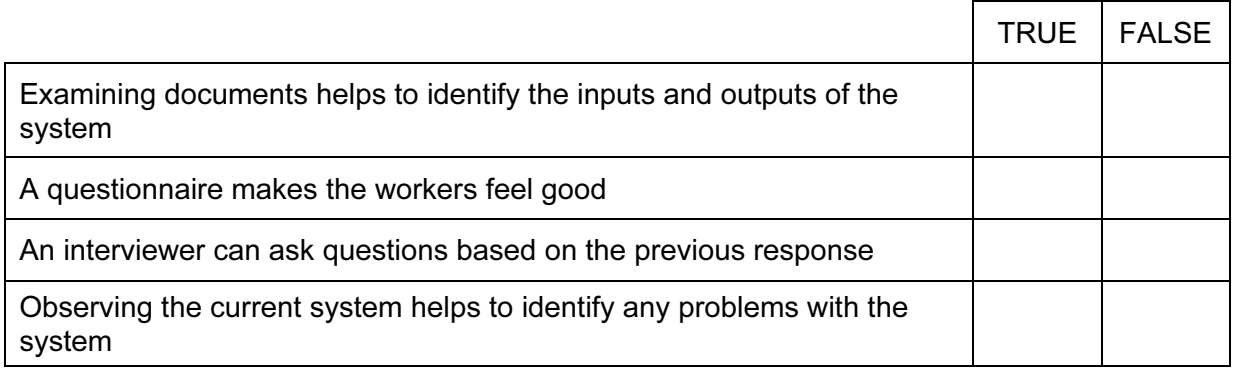

 $[4]$ 

(b) Sarbjit will need to design the file structure of the new system. Tick four items which would need to be included in this design.

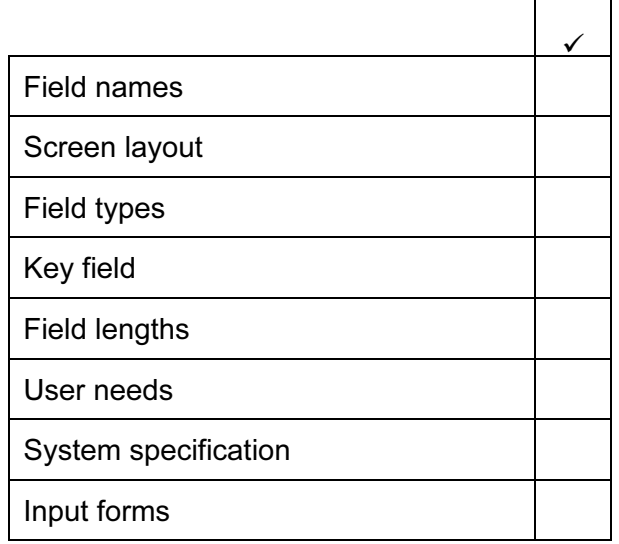

 $[4]$ 

down the most appropriate method of implementation. (a) A small company with very little money to spare (b) A company where the most important consideration is not to interrupt production (c) A company which only wants a small scale implementation to begin with [3] 16 After a system has been implemented it needs to be tested. Describe two testing strategies and state a reason why each is needed. Strategy 1 **Example 20** in the contract of the contract of the contract of the contract of the contract of the contract of the contract of the contract of the contract of the contract of the contract of the contract of the Reason 1 Strategy 2 Reason 2 [4] 

12

15 After a system is designed it will be implemented. For each of the following situations, write

For Examiner's Use

17 Monica has purchased a laptop computer. Describe three additional things she would need in order to send an email.

For Examiner's Use

1 <u>. . . . . . . . . .</u> 2 3 [3] 

18 A bank uses a chip and pin system at its ATMs. A customer wishing to withdraw cash inserts their card. The ATM checks to see if the card is valid and if so asks the customer to type their PIN. Put the following steps in order using the numbers 2 to 8 for a customer whose transaction is successful. Step 1 has already been done for you.

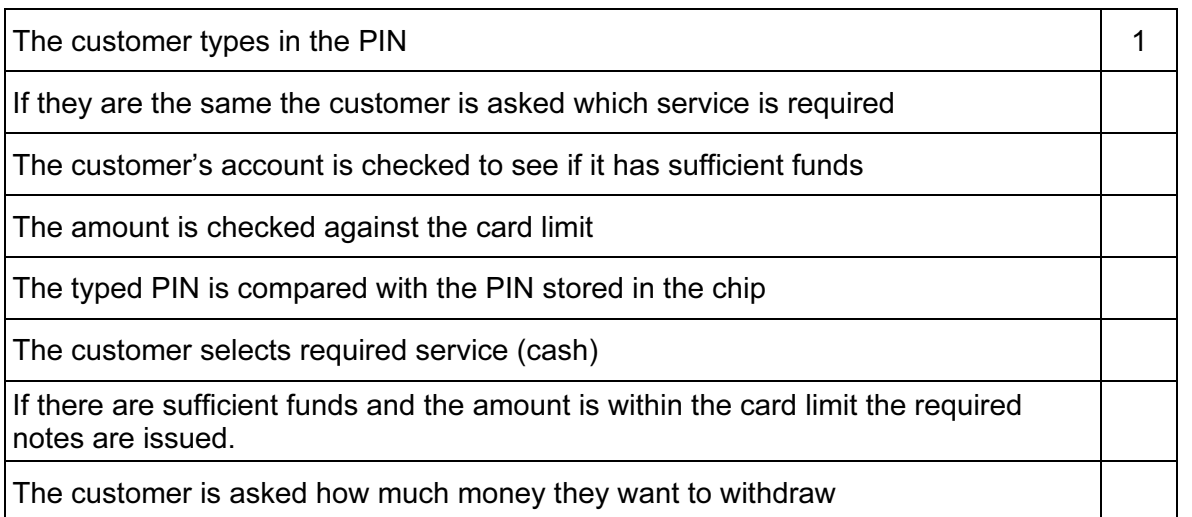

 $[7]$ 

19 Building structures are often modelled using computers. Give three reasons why models are used for this purpose rather than the real thing.

1 2 3 [3] 

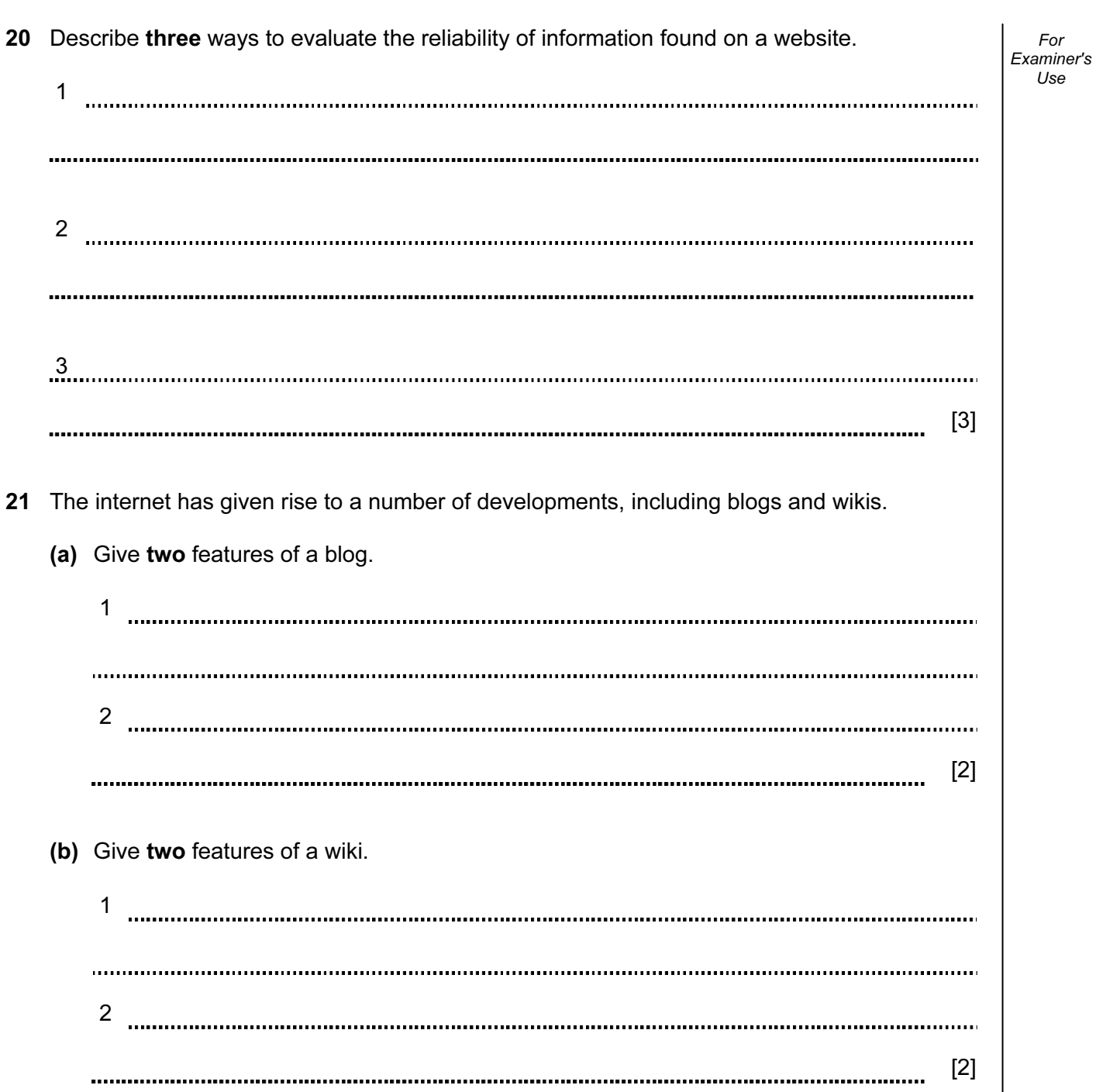

## BLANK PAGE

## BLANK PAGE

Permission to reproduce items where third-party owned material protected by copyright is included has been sought and cleared where possible. Every reasonable effort has been made by the publisher (UCLES) to trace copyright holders, but if any items requiring clearance have unwittingly been included, the publisher will be pleased to make amends at the earliest possible opportunity.

University of Cambridge International Examinations is part of the Cambridge Assessment Group. Cambridge Assessment is the brand name of University of Cambridge Local Examinations Syndicate (UCLES), which is itself a department of the University of Cambridge.